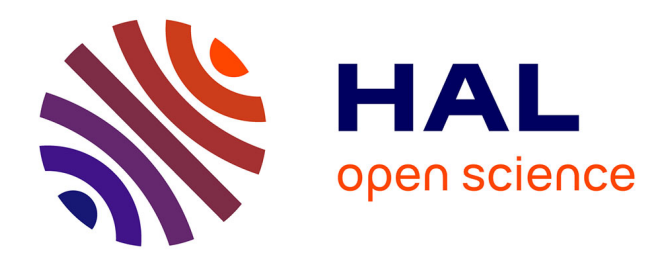

#### **Urban noise maps in a GIS**

Nicolas Fortin, Erwan Bocher, Gwendall Petit, Adam Gouge, Judicaël Picaut, Guillaume Dutilleux

#### **To cite this version:**

Nicolas Fortin, Erwan Bocher, Gwendall Petit, Adam Gouge, Judicaël Picaut, et al.. Urban noise maps in a GIS. Doctoral. SIG et cartographie sonore, Ecole Centrale de Nantes, France. 2015. cel-01145774

#### **HAL Id: cel-01145774 <https://shs.hal.science/cel-01145774>**

Submitted on 28 Apr 2015

**HAL** is a multi-disciplinary open access archive for the deposit and dissemination of scientific research documents, whether they are published or not. The documents may come from teaching and research institutions in France or abroad, or from public or private research centers.

L'archive ouverte pluridisciplinaire **HAL**, est destinée au dépôt et à la diffusion de documents scientifiques de niveau recherche, publiés ou non, émanant des établissements d'enseignement et de recherche français ou étrangers, des laboratoires publics ou privés.

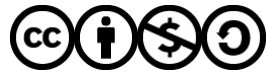

[Distributed under a Creative Commons Attribution - NonCommercial - ShareAlike 4.0 International](http://creativecommons.org/licenses/by-nc-sa/4.0/) [License](http://creativecommons.org/licenses/by-nc-sa/4.0/)

## **Urban noise maps in a GIS**

#### **IRSTV FR CNRS 2488**

Nicolas FORTIN, Erwan BOCHER, Gwendall PETIT, Adam GOUGE

#### **Ifsttar** Judicaël PICAUT

#### **Laboratoire Régional de Strasbourg** Guillaume DUTILLEUX

#### **GDR VISIBLE - Ecole d'Automne "Ville et acoustique"**

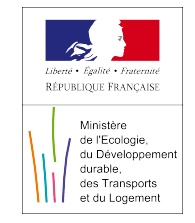

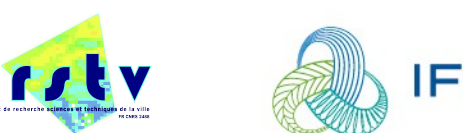

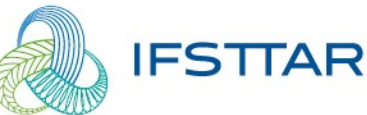

## **Contents**

- **Introduction**
- Description of the method
- **Implementation within OrbisGIS**
- **Application**
- **Exercises**
- **Conclusion**

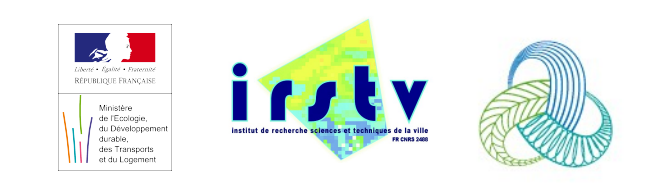

## **Introduction**

- Strategic Noise mapping in the EU [2002/49/EC]
- **EU** action plans for decreasing noise exposure
- Main action by optimising "Urban mobility plans"
	- Testing several scenarios using "standard approaches":
		- Complex process
		- **Time consuming**

#### **Need for a simplified approach:**

**Propose a "2D simple approach" of the French** standard method NMPB 08, with low computation time ( $\sim$ a day)

**Include the method in a open source GIS** software: OrbisGIS

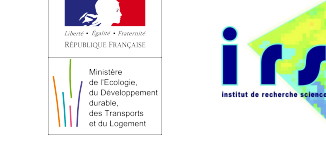

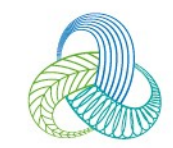

### **Introduction Why a GIS ?**

- 1. Integrates methods and tools for capturing, managing, analyzing, and displaying all forms of spatially referenced data.
- 2. Concept and methods to aggregate and disaggregate data.
- 3. Able to process huge data.
- 4. Languages to process data.
- 5. Connected with the earth system.

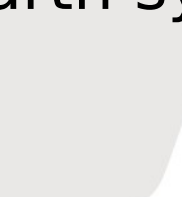

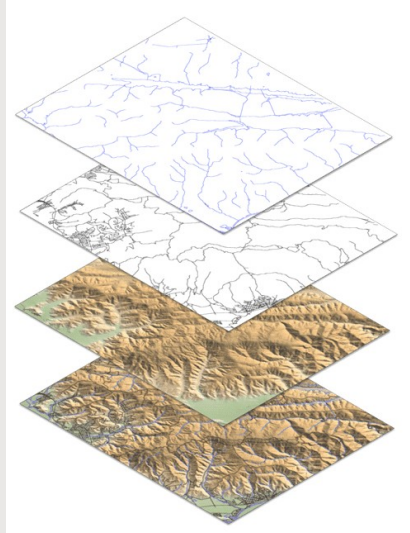

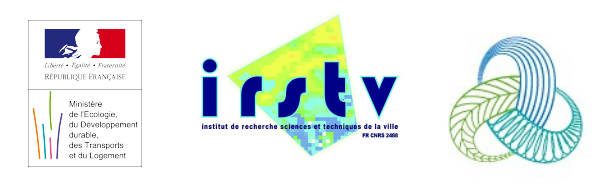

# Description of the method

#### **General procedure**

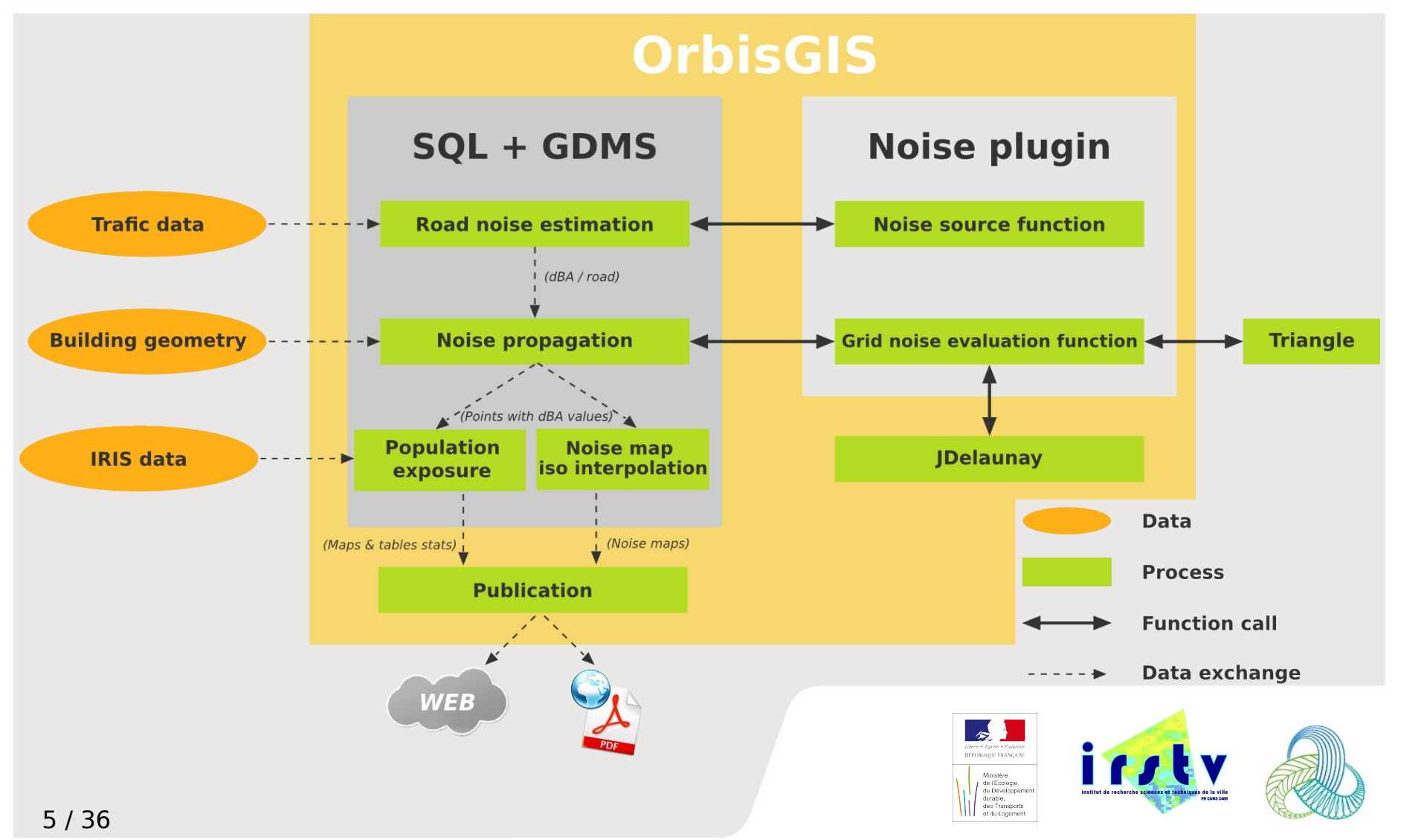

## Description of the method

#### **Noise emission from traffic data**

#### **Using data like :**

- Average vehicle speed
- Light vehicle/hour
- Heavy vehicle/hour
- Tram vehicle/hour
- Speed limitation
- Road category ex: "Highway 2x2"
- Reference spectrum for each vehicle category

Computation of the frequency distribution of the sound pressure level in 1/3 octave bands from 100 to 5000 Hz

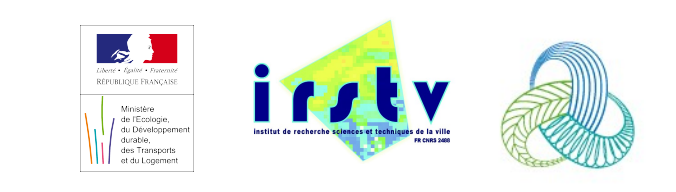

### Description of the method **Propagation: domain calculation and meshing**

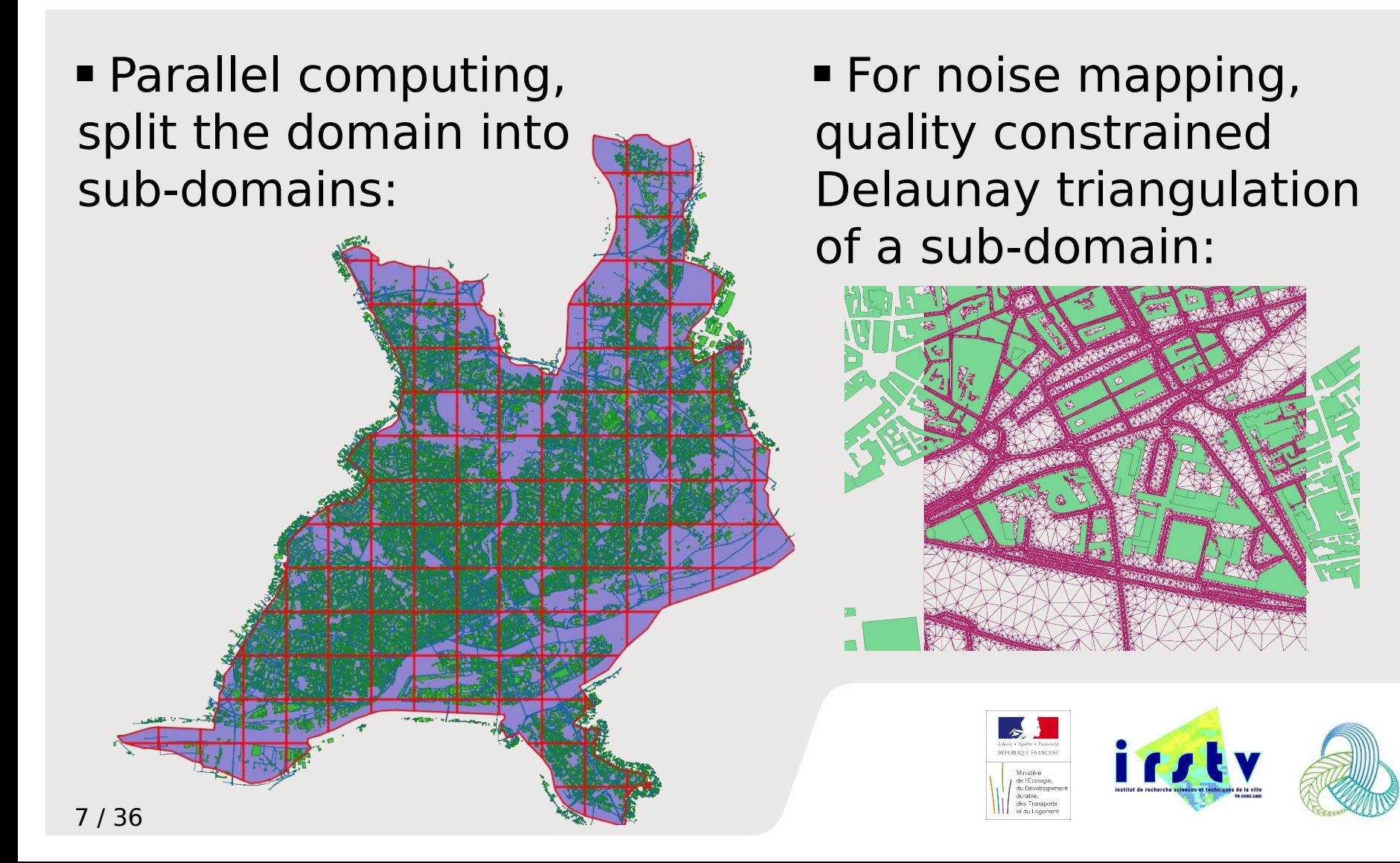

### Description of the method **Sound propagation paths**

- For a given receiver: research of all propagation paths: direct, reflected (order n), diffracted (order m)
- Calculation of sound level for each path

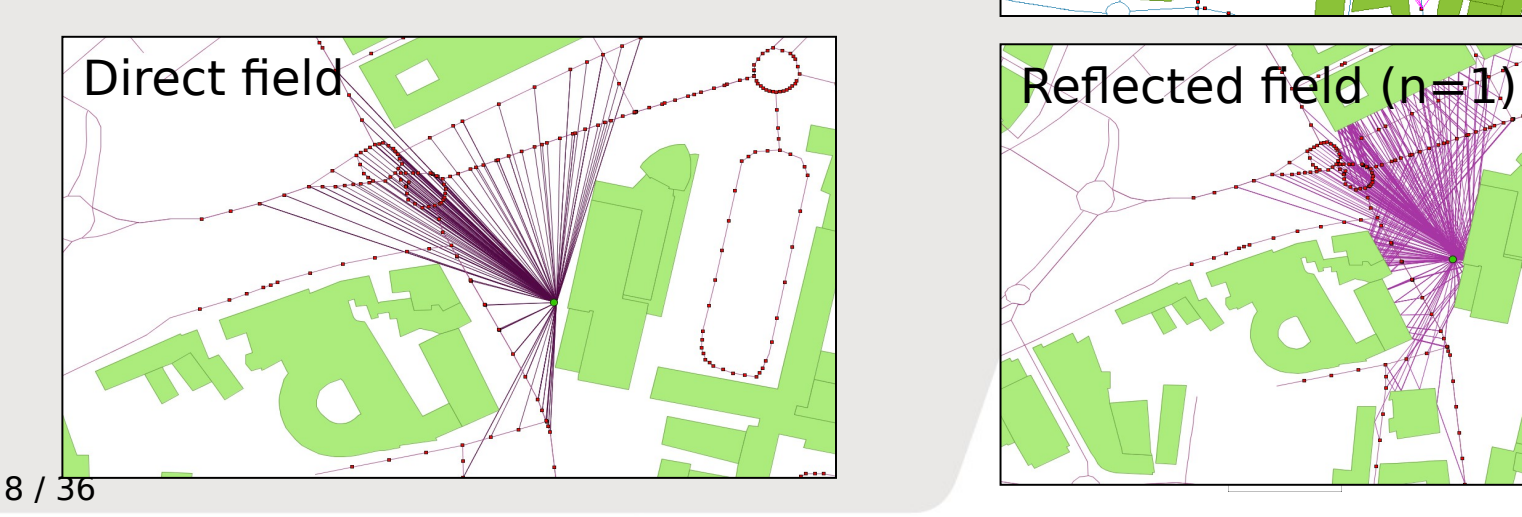

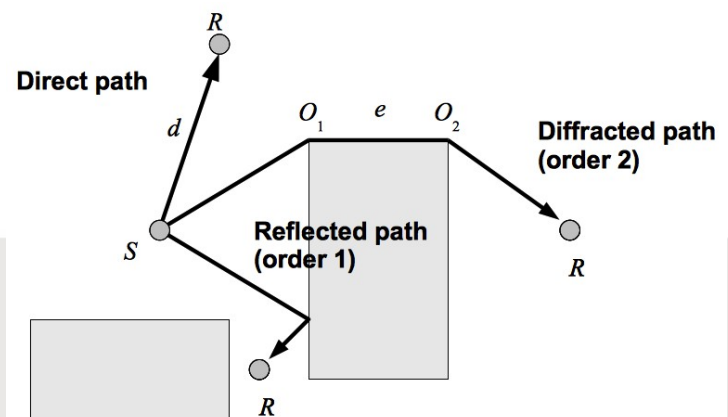

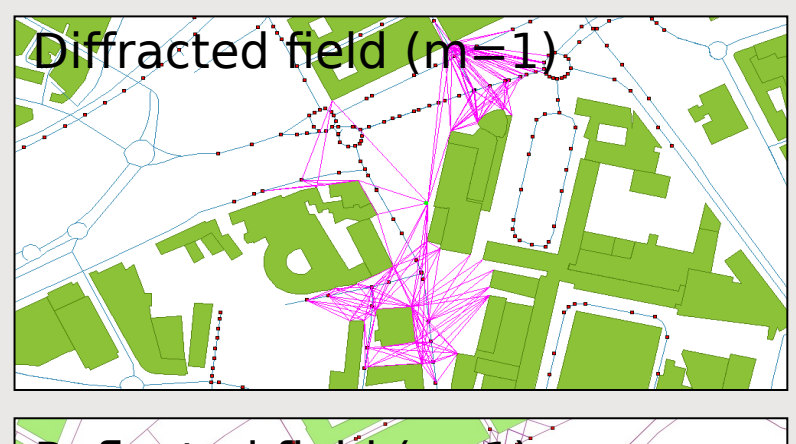

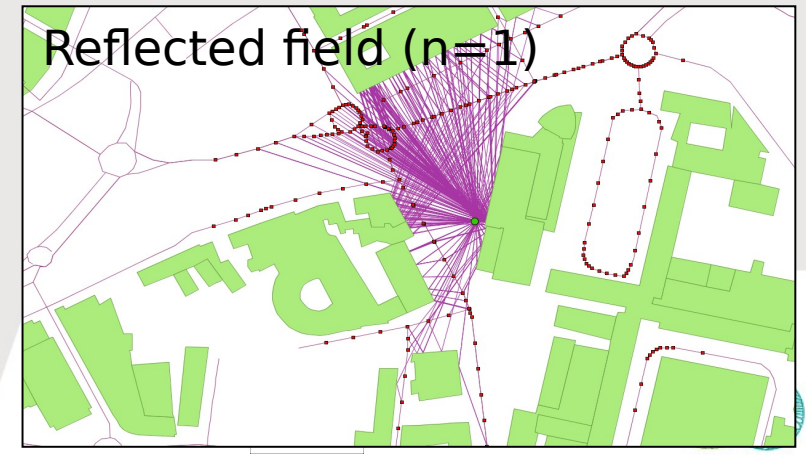

## Implementation within OrbisGIS

#### **What is OrbisGIS : a GIS?**

- An open source GIS (GPL 3),
- Cross platform developed in JAVA,
- Based on standards,
- Documented,
- Tested.

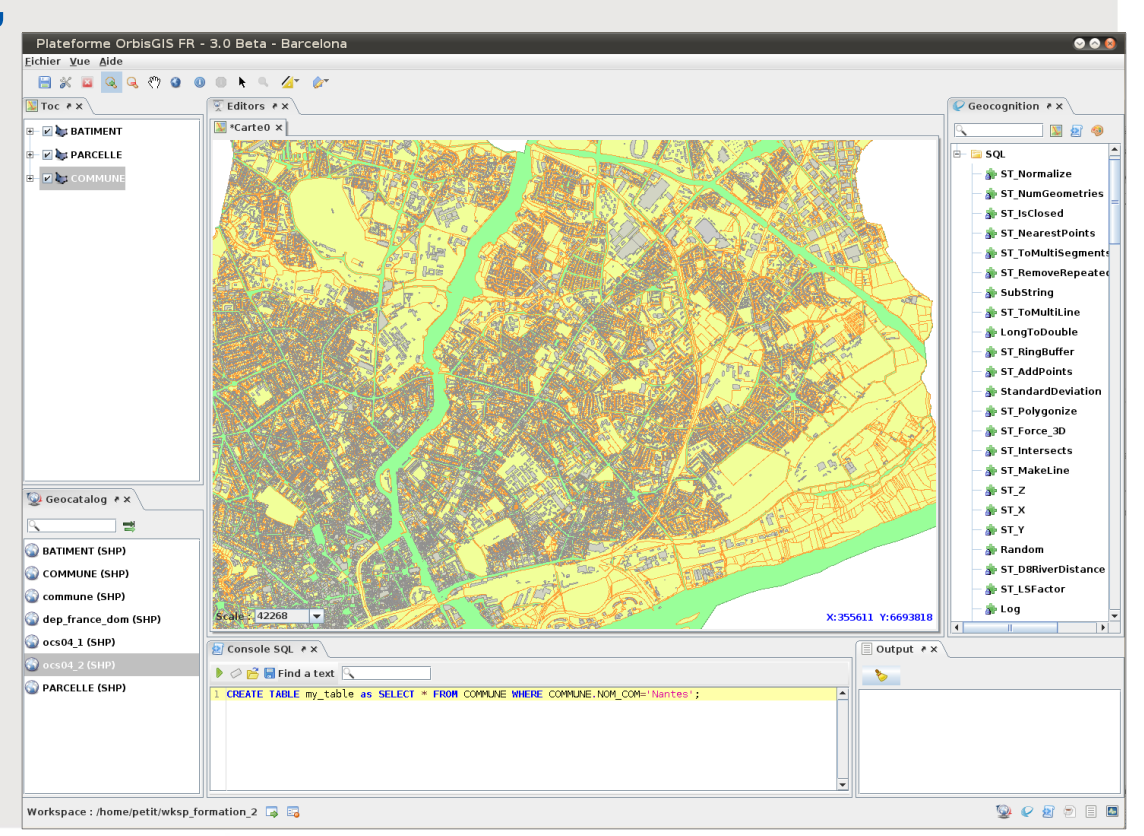

### Implementation within OrbisGIS

#### **What is OrbisGIS : a common language ?**

- GeoAlgebra, Takeyama and Couclelis (1997) an extension of map algebra that allows for flexible definitions of neighborhoods,
- MapScript language, Pullar (2001), "that allows control structures and dynamical models to be incorporated into map algebra",
- Mennis et al, 2005, propose an extension of map algebra for spatio-temporal data handling.
- Camara et al, 2005 propose to apply of topological predicates to coverages.

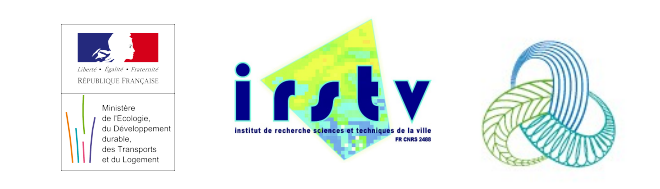

### Implementation within OrbisGIS **What is OrbisGIS ?**

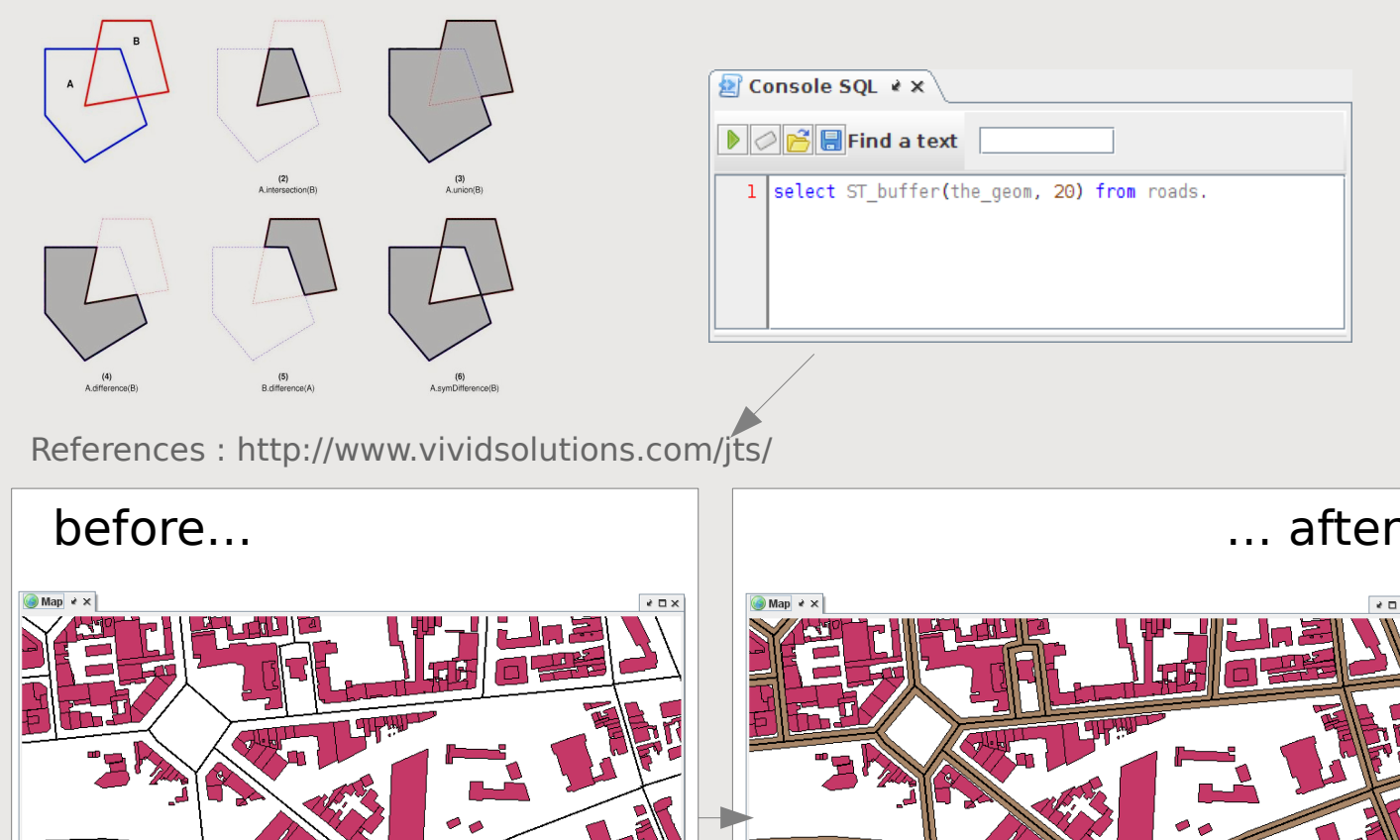

è ⊡ x

11 / 36

### Implementation within OrbisGIS **What is OrbisGIS ?**

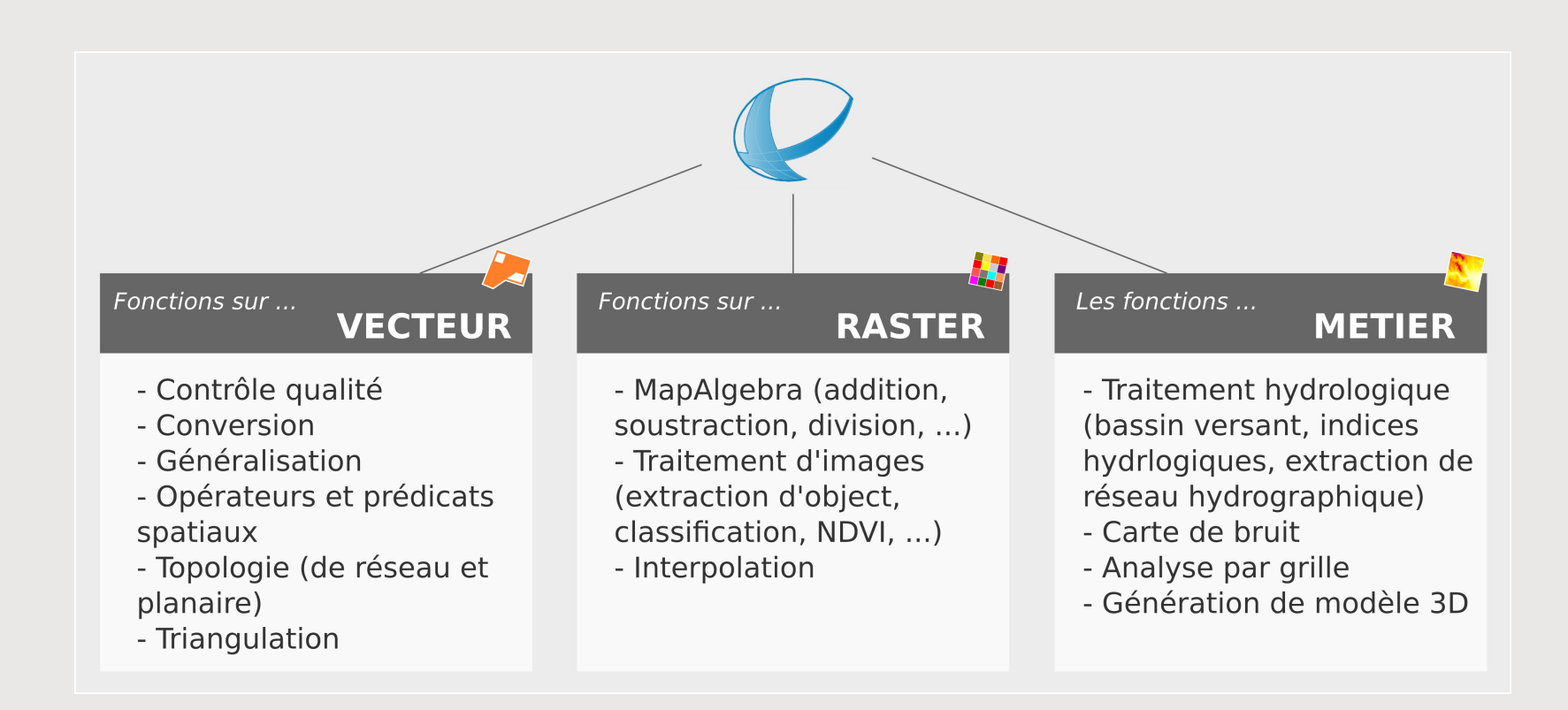

## > 150 functions

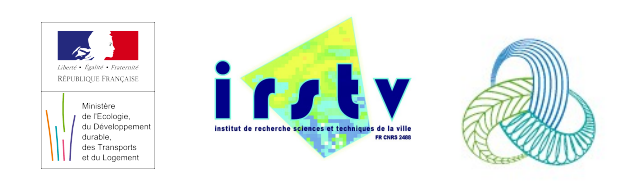

### Implementation within OrbisGIS **What is OrbisGIS : a framework for research and education applications?**

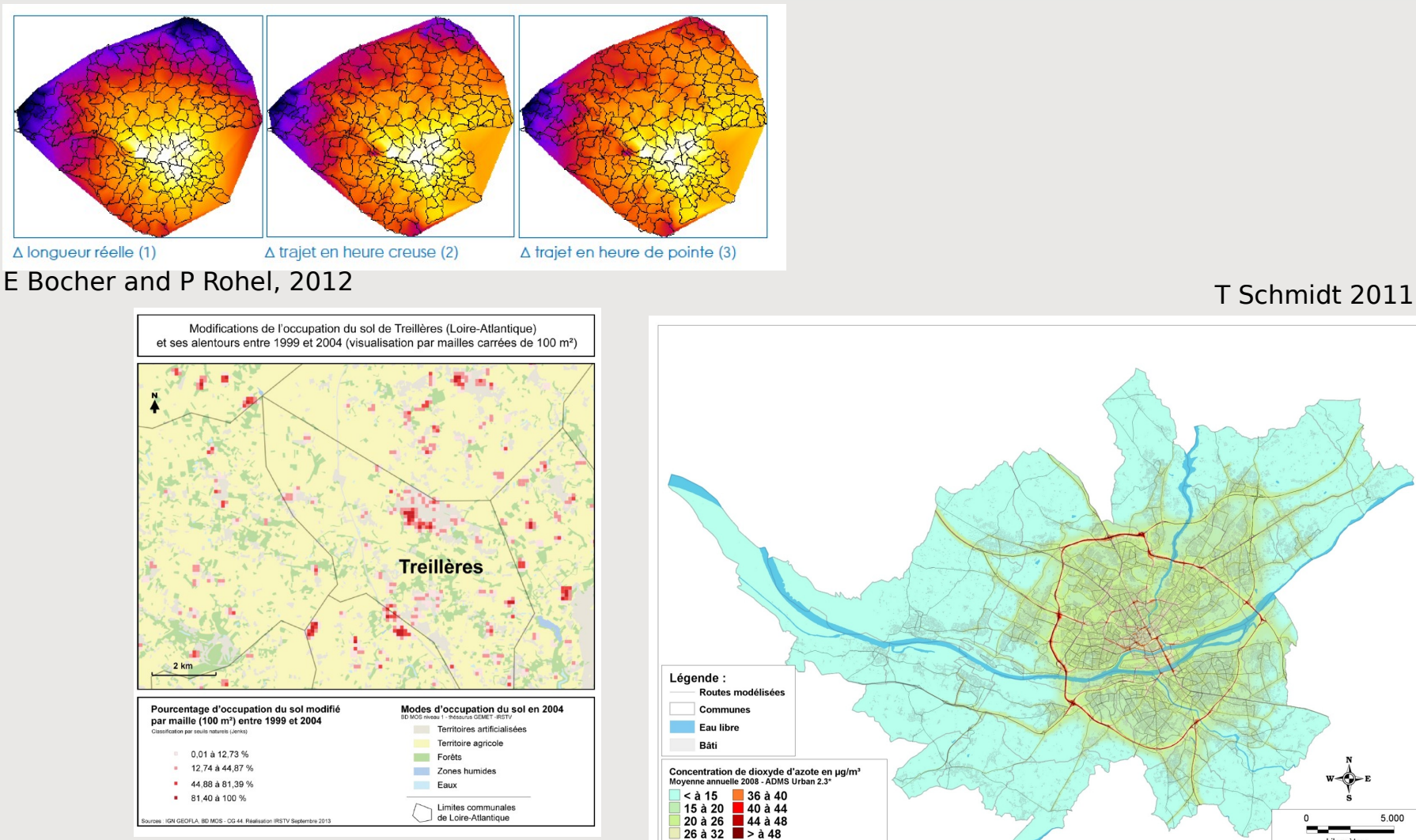

32 à 36

Interpolation réalisée par OrbisGIS

 $5.000$ 

kilomètres

Source : Air Pays de la Loin

13 / 36 G Petit, C Maréchal 2013

### Implementation within OrbisGIS **What is OrbisGIS : a distributed system?**

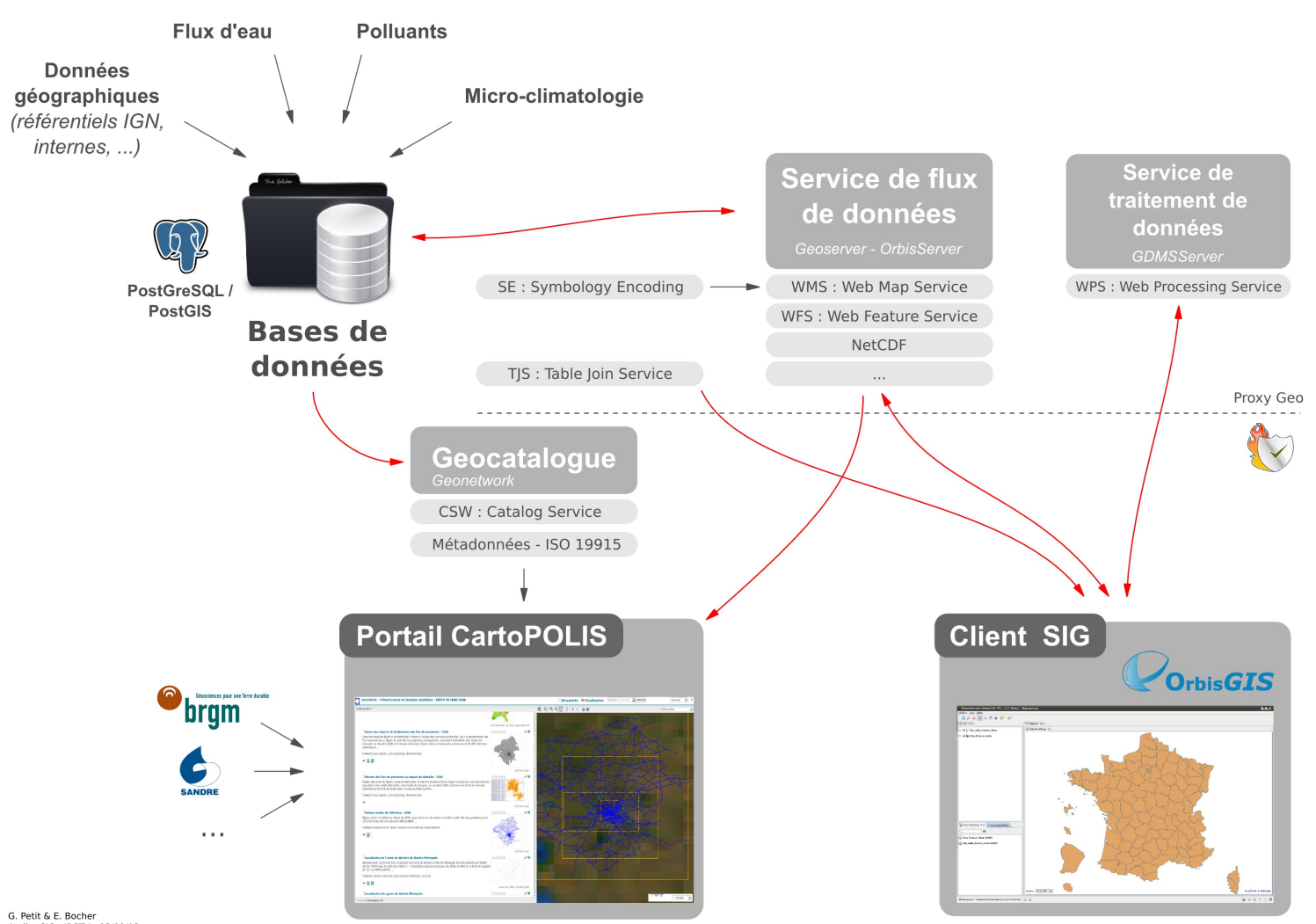

14 / 36

G. Petit & E. Bocher<br>Atelier SIG - IRSTV - 05/09/12

### Implementation within OrbisGIS **Noise Map Plugin**

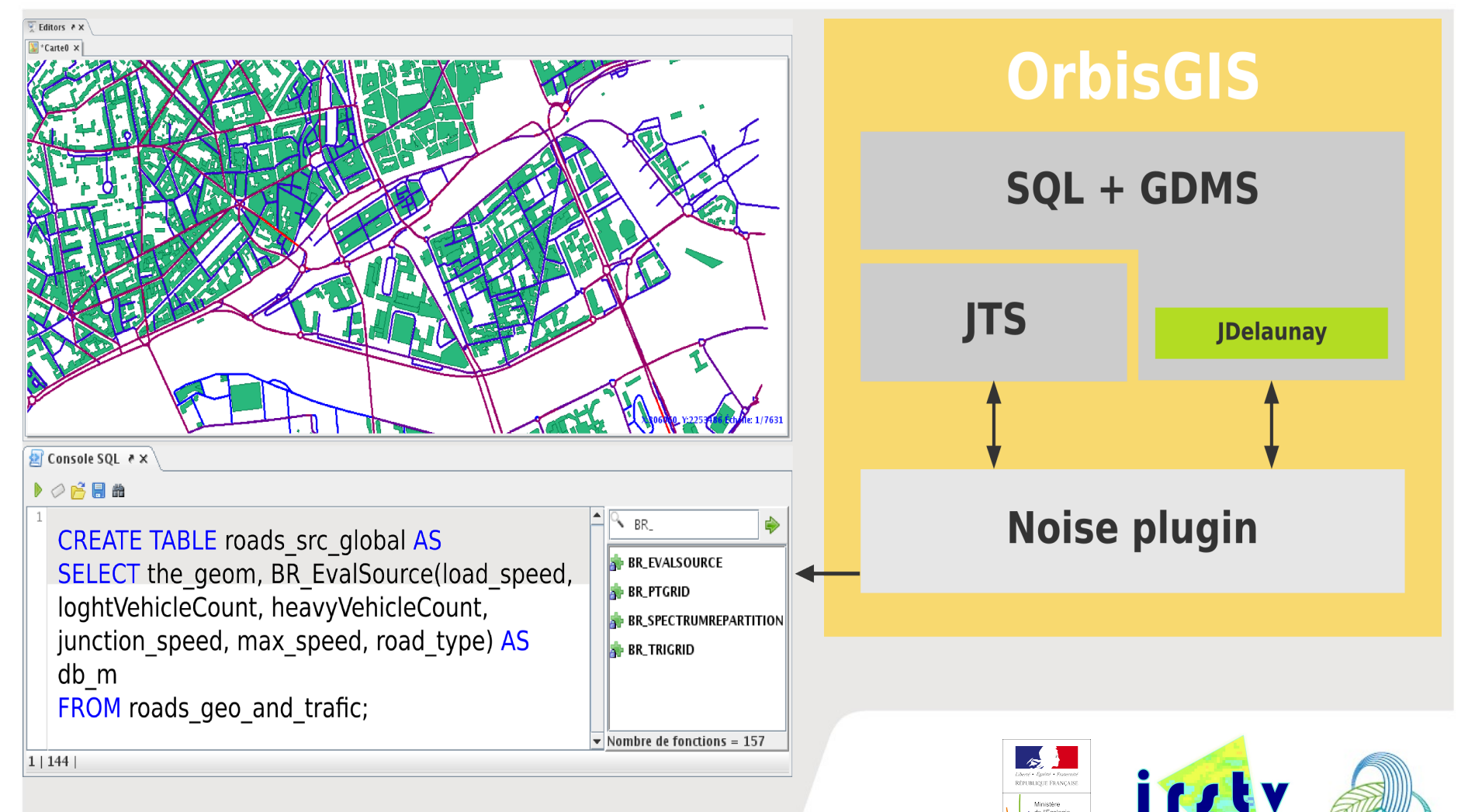

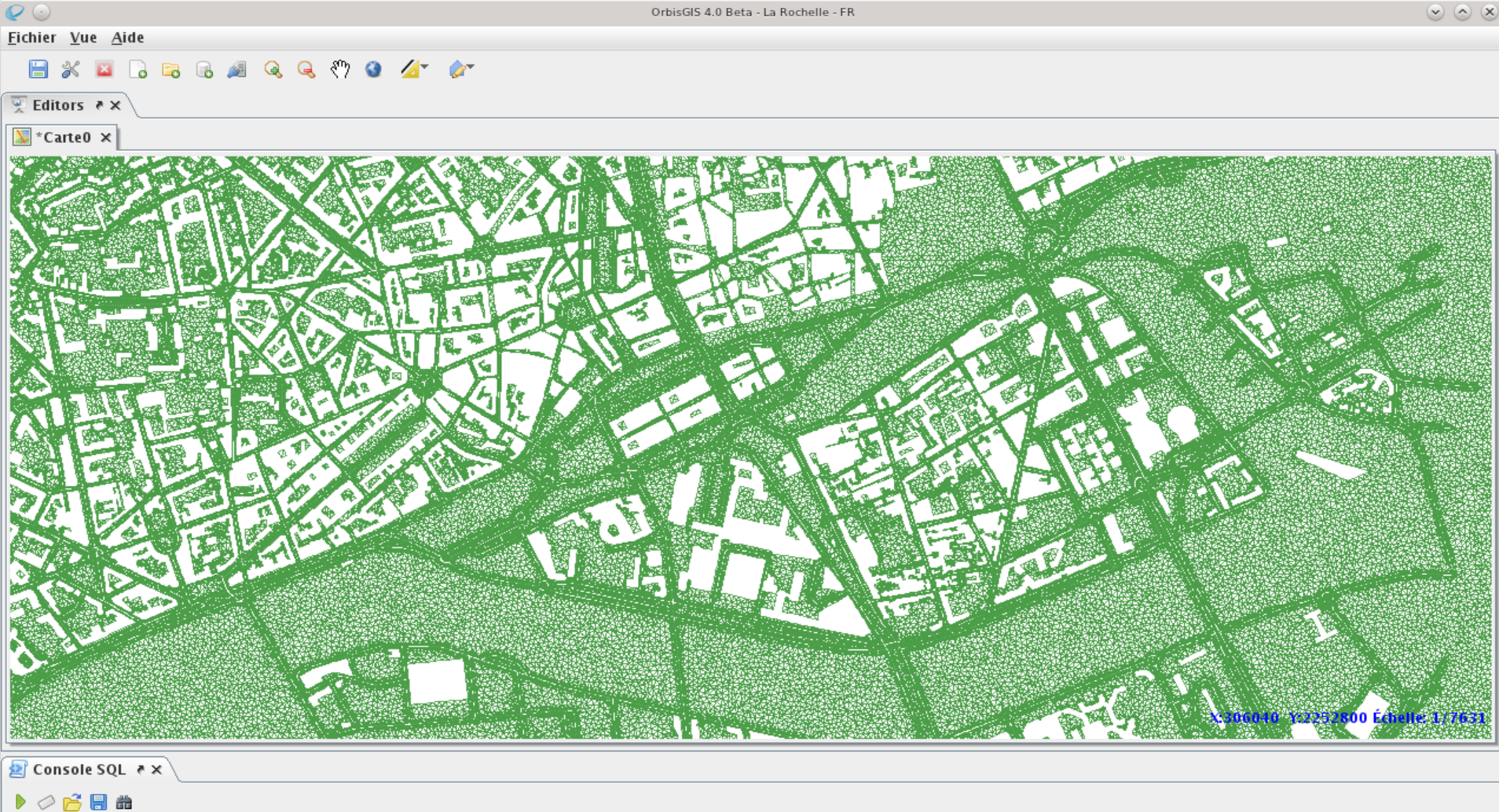

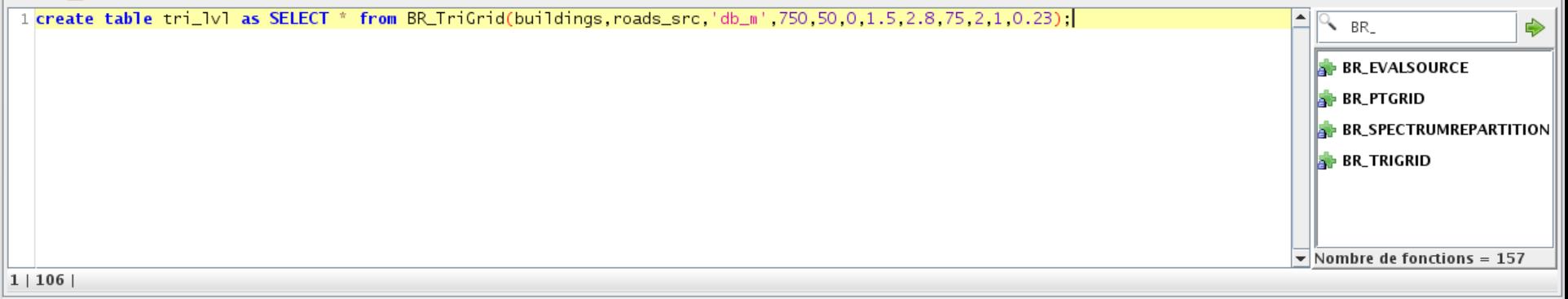

 $\Delta_{\rm m}$ EI. Ð

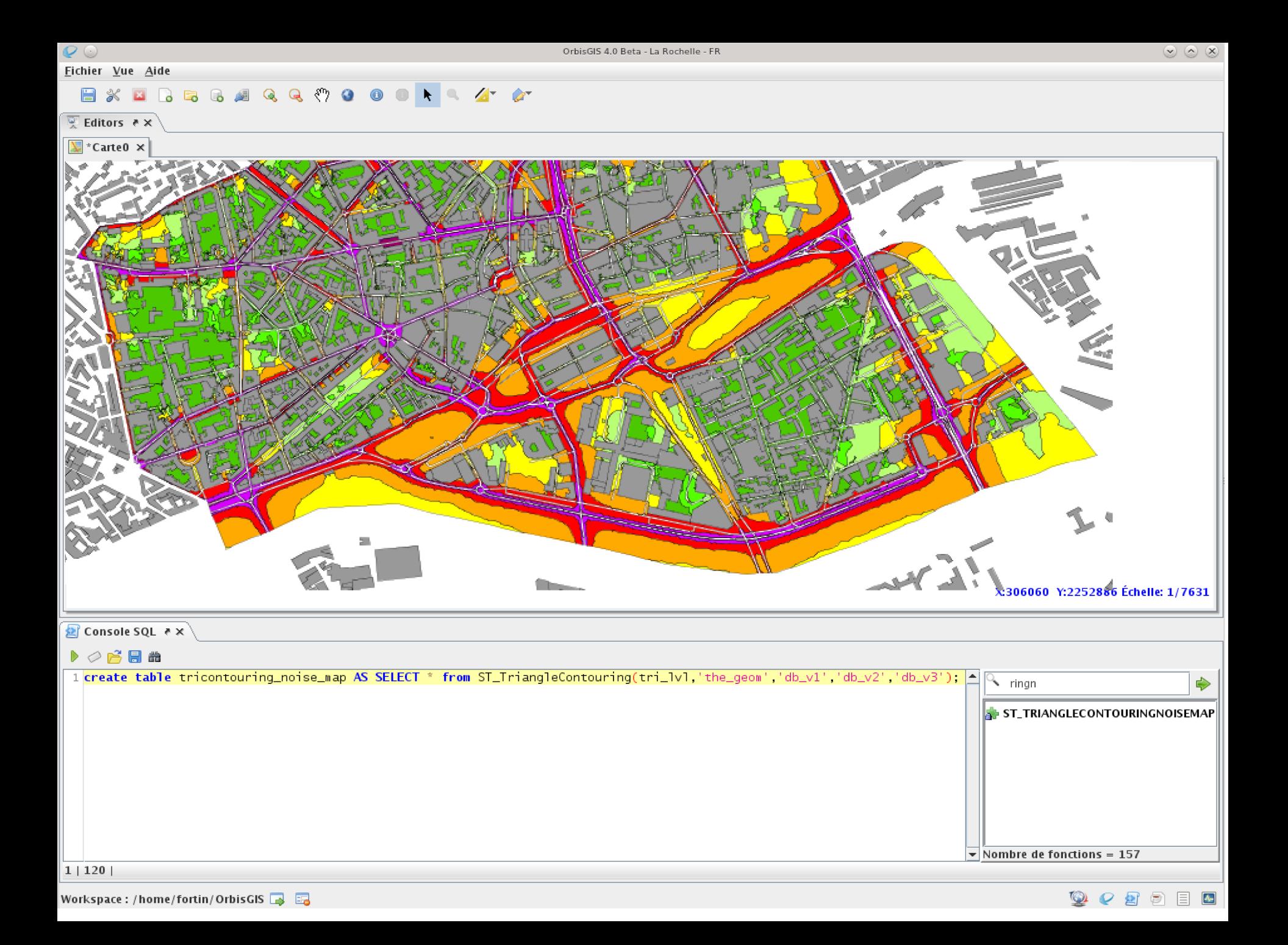

### **Study of Nantes urban mobility plans scenarios**

**Methodology:** 

**Example 2** Calculation of the maximum sound level on frontage: IGN topographic data (1)

 Calculation of urban population data by building: statistical data bank from INSEE IRIS units (2)

 Calculation of the noise exposure (related to the population) for each building (3)

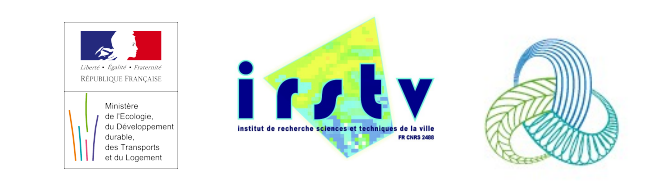

### **Study of Nantes urban mobility plans scenarios**

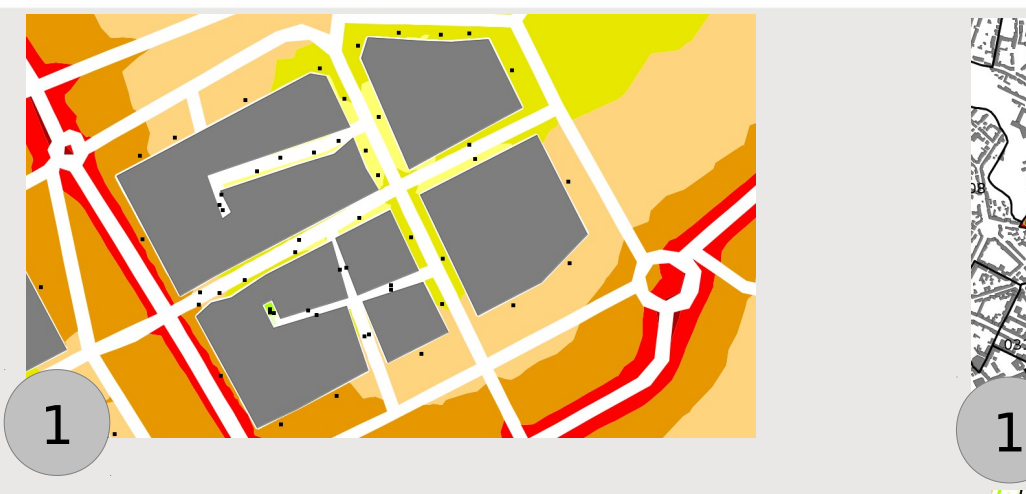

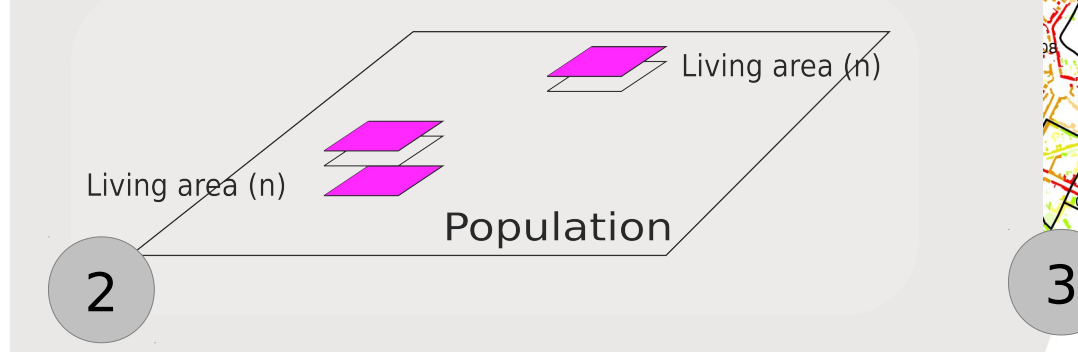

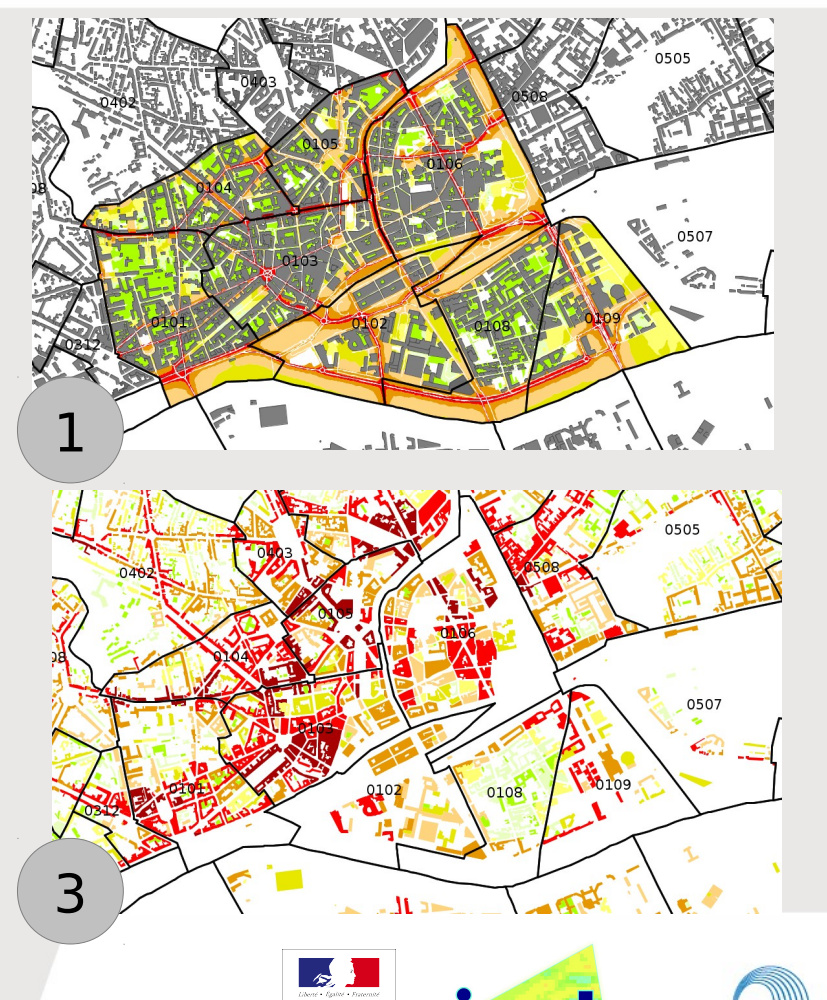

### **Study of Nantes urban mobility plans scenarios**

### **Results:**

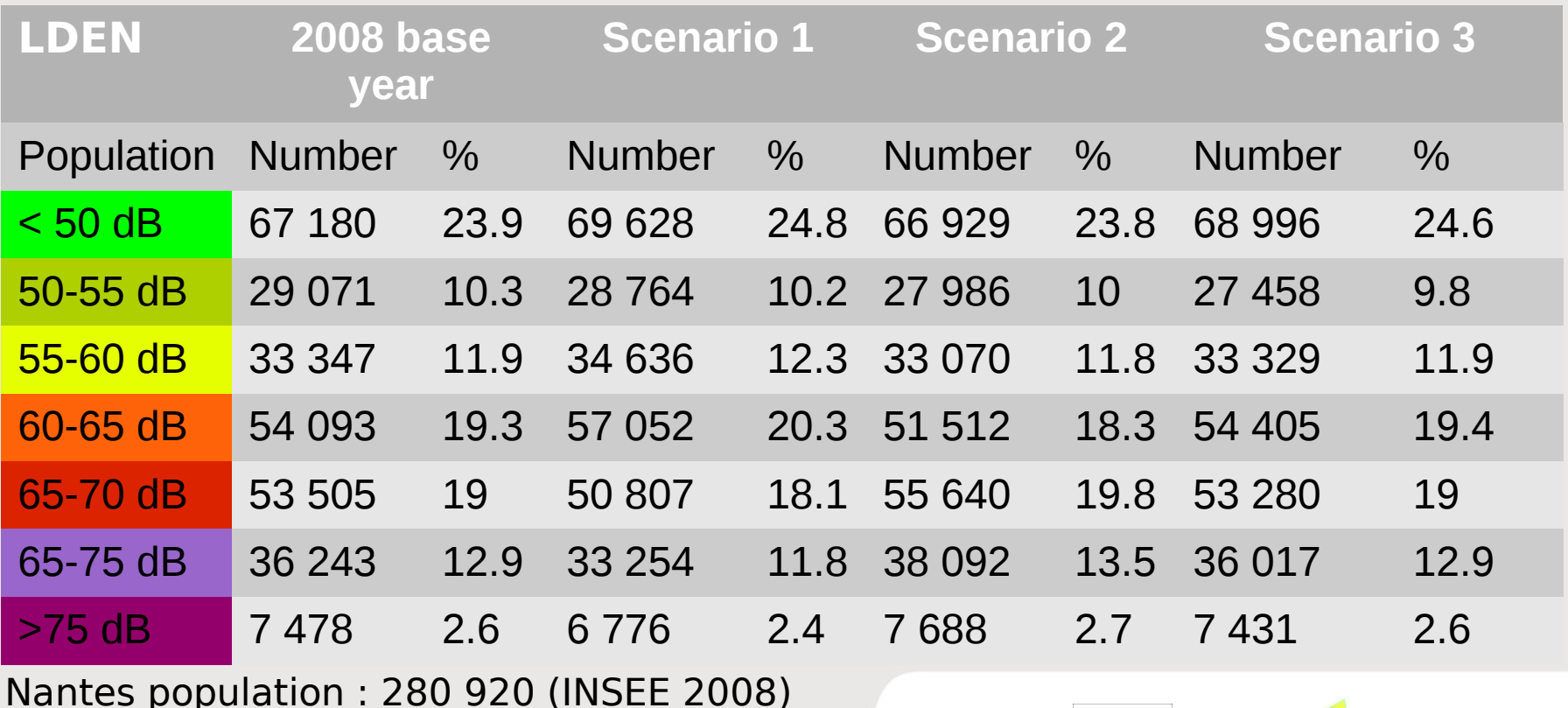

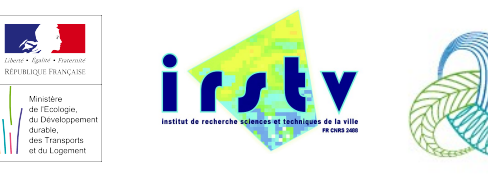

### **Study of Nantes urban mobility plans scenarios**

Results : Map of limit values exceeded (>68 dB)

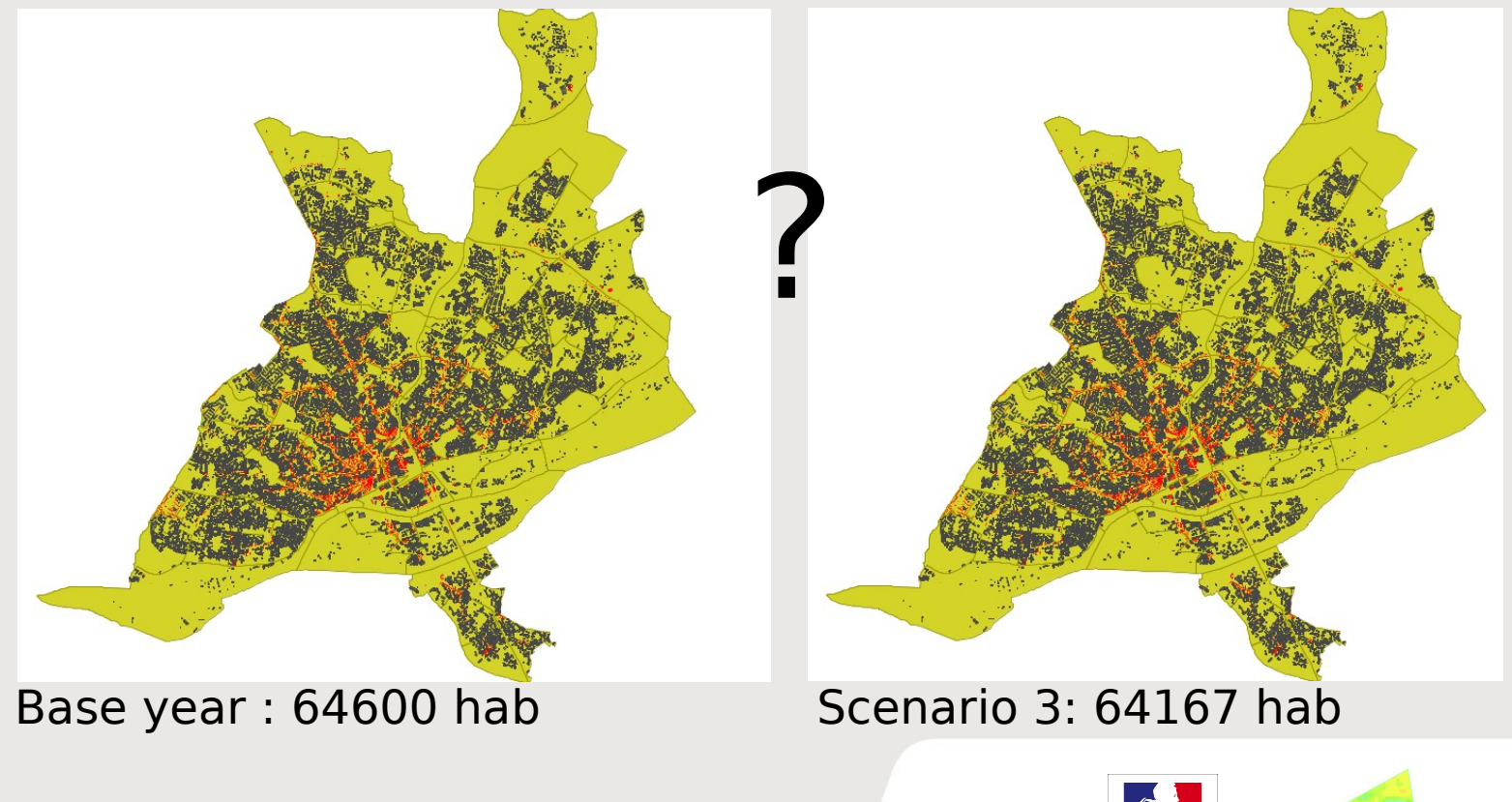

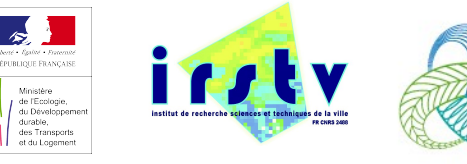

### **Study of Nantes urban mobility plans scenarios**

**Results: Map of limit values exceeded by** population and reported to the IRIS units (>68 dB)

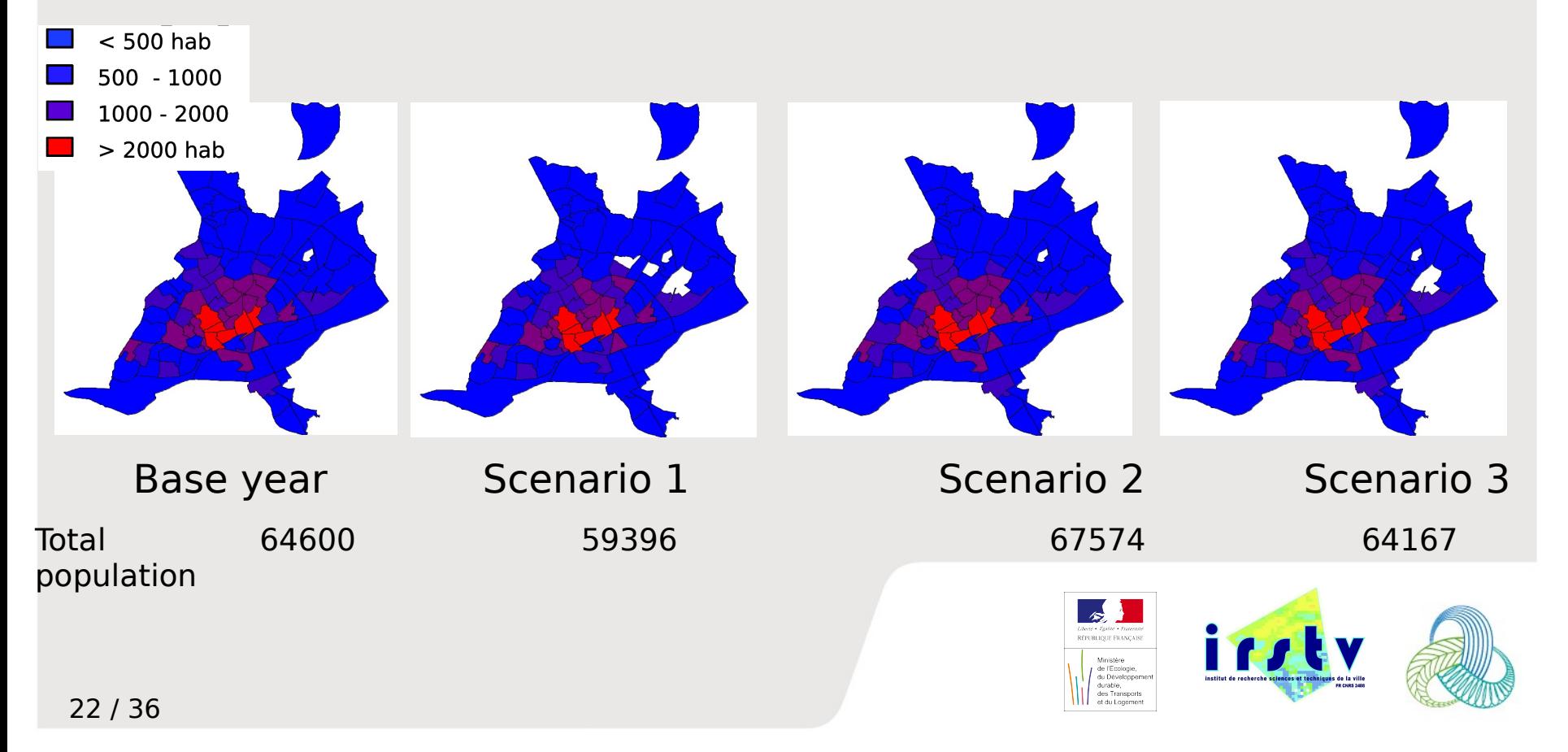

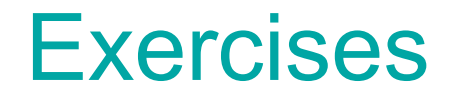

- Discovering the OrbisGIS platform,
- How to create a noise map,
- How to investigate the noise map,
- How to compute local sound pressures.

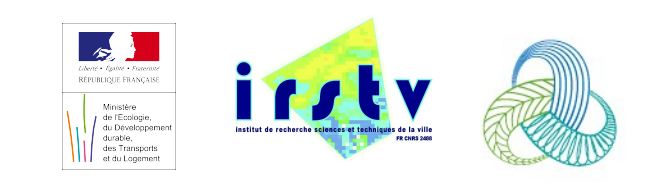

#### • Download sample data <http://www.orbisgis.org/download/>

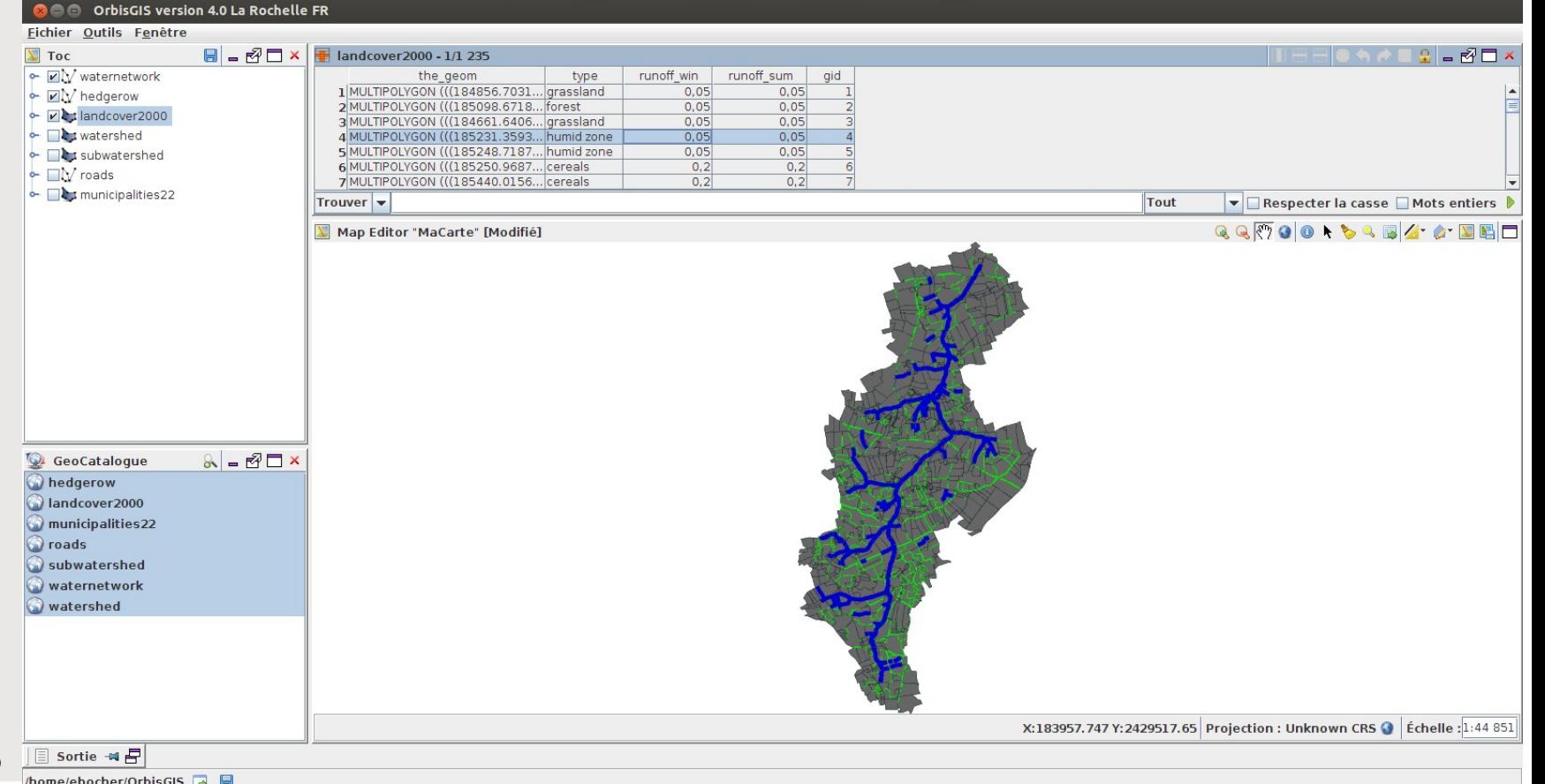

24 / 36

/home/ebocher/OrbisGIS B

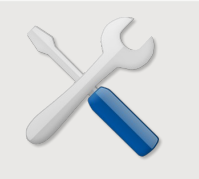

- **Data Definition Language** 
	- create tables : CREATE TABLE
	- modify tables: ALTER TABLE
	- remove tables: DROP TABLE

![](_page_25_Picture_6.jpeg)

- Data manipulation language
	- update records : UPDATE
	- insertion of records (lines) : INSERT
	- remove lines: DELETE
- **Query Language** 
	- SELECT ....... FROM ....... WHERE ..........

![](_page_25_Picture_13.jpeg)

![](_page_25_Picture_14.jpeg)

25 / 36

• Select all features where the type is grassland

![](_page_26_Picture_2.jpeg)

![](_page_26_Picture_3.jpeg)

• Select all features where the area is greater than 2 ha ?

SELECT \* FROM landcover2000 WHERE ST\_AREA(the\_geom)>20000;

![](_page_27_Picture_3.jpeg)

• Sum all areas according the landcover type ?

SELECT SUM(ST\_Area(the\_geom)) as total FROM landcover2000 GROUP BY type;

![](_page_28_Picture_3.jpeg)

• Compute the total length of hedgerows that are contained in a sub-watershed ?

> SELECT SUM(ST\_LENGTH(a.the\_geom)) as total, b.gid FROM hedgerow As a, subwatershed As b WHERE ST\_Contains(a.the\_geom, b.the\_geom);

![](_page_29_Picture_3.jpeg)

## Noise map plugin (install)

![](_page_30_Picture_1.jpeg)

![](_page_30_Picture_2.jpeg)

### How to create a noise map

31 / 36

- Check that the two layers roads clip and building clip are loaded in the GeoCatalog
- Open the SQL script "create\_ noisemap.sql"

![](_page_31_Figure_3.jpeg)

### How to investigate the noise map

- Create a contouring map,
- Load the population data and build statistics.

Compute the number of inhabitants by iso-surfaces.

![](_page_32_Picture_4.jpeg)

### How to compute local sound pressures

• Open the SQL script "create\_ localsoundpressures.sql"

![](_page_33_Figure_2.jpeg)

### **Conclusion**

- New alternative to classical tools in order to produce noise maps using only Open Source software,
- Reduce manipulation time and computation time

### **Prospects**

- From 2D to  $2D\frac{1}{2}$ : vertical diffraction and topography
- More documentation and tutorials
- **Information to French collectivities**

![](_page_34_Picture_7.jpeg)

## Thank you for your attention

#### **Contact:**

#### **More information about OrbisGIS:**

[http://www.orbisgis.org](http://www.orbisgis.org/)

#### **Sources:**

<http://github.com/irstv/noisemap>

#### Erwan Bocher (IRSTV): [erwan.bocher@ec-nantes.fr](mailto:erwan.bocher@ec-nantes.fr) Judicaël Picaut (Ifsttar): [Judicael.Picaut@ifsttar.fr](mailto:Judicael.Picaut@ifsttar.fr)

![](_page_35_Figure_8.jpeg)

#### **Acknowledgements:**

 $35<sub>1</sub>$ Authors wish to thank the French National Research Agency for providing financial support (Project ANR-08-VILL-005)

![](_page_35_Picture_11.jpeg)

![](_page_36_Picture_0.jpeg)

### http://www.orbisgis.org

![](_page_36_Picture_2.jpeg)

**CartoPOLIS** 

**IRSTV - FR CNRS 2488** 

http://www.cartopolis.org

![](_page_36_Picture_6.jpeg)

![](_page_36_Picture_7.jpeg)